Instructivo de Registro de Usuario Premio de Investigación UANL

-

El registro de los participantes en el Premio de Investigación se realiza mediante el sitio www.premioinvestigacion.uanl.mx, durante el periodo de registro de la convocatoria vigente.

Dar clic sobre el enlace Consulta aquí la convocatoria. **para consultar el periodo de registro.** 

## **PREMIO DE INVESTIGACIÓN UANL**

Consulta aquí la convocatoria.

Consulta aquí el póster de la convocatoria.

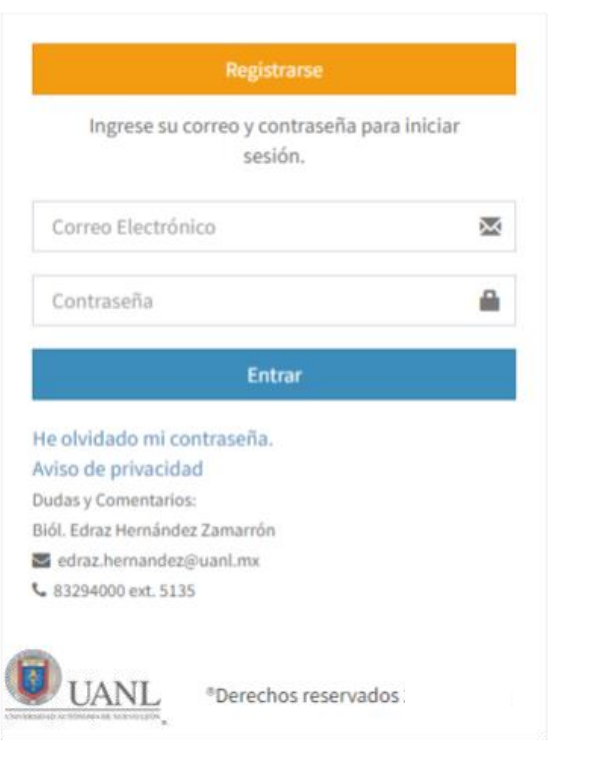

Una vez que se ingrese al sitio dará clic sobre el botón

**Nota: Para realiza el registro es necesario contar con un correo electrónico @uanl.mx o @uanl.edu.mx.**

Registrarse

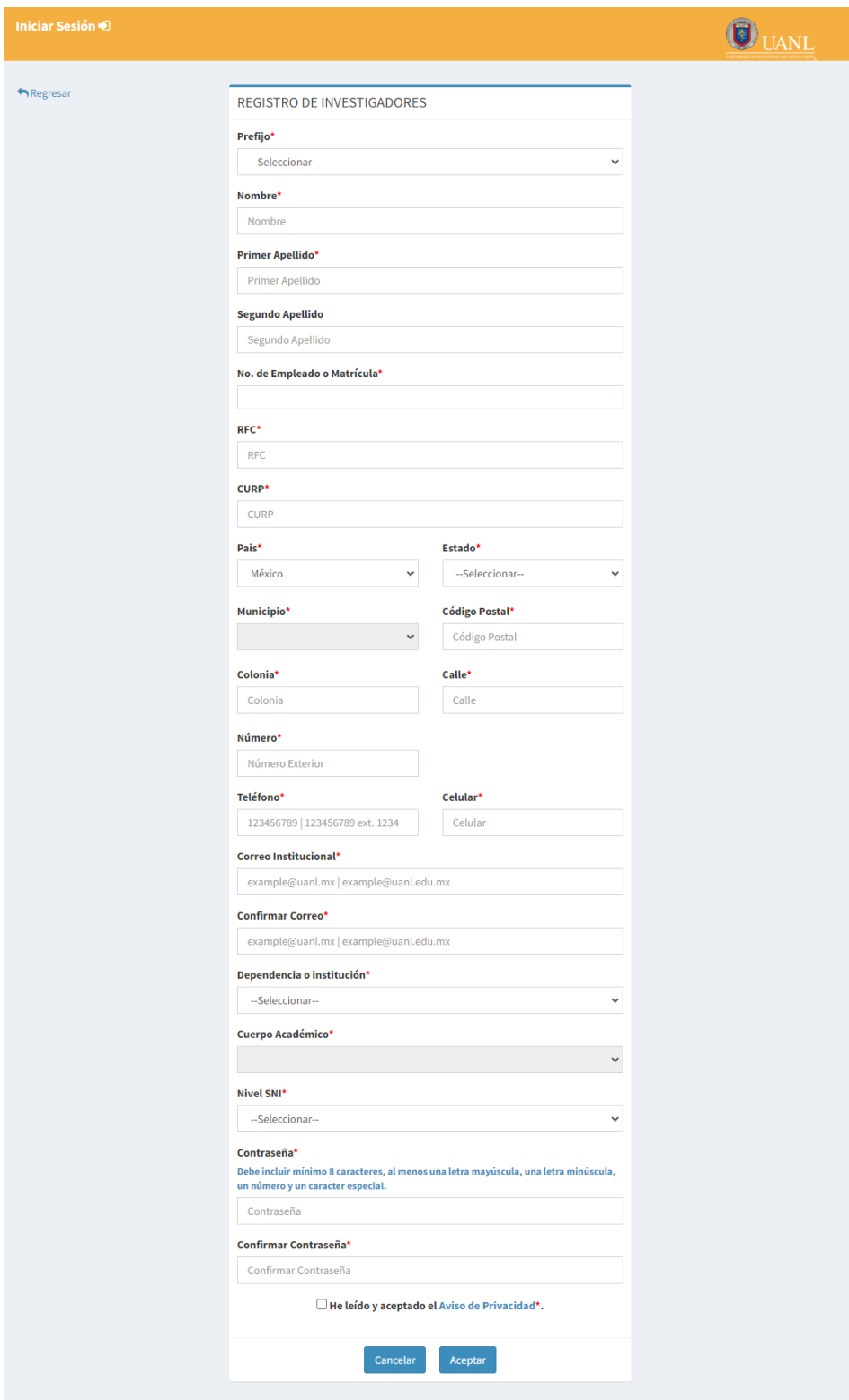

Una vez que se concluya con la captura del formulario, recibirá una notificación al correo con el que se capturó confirmando su registro.

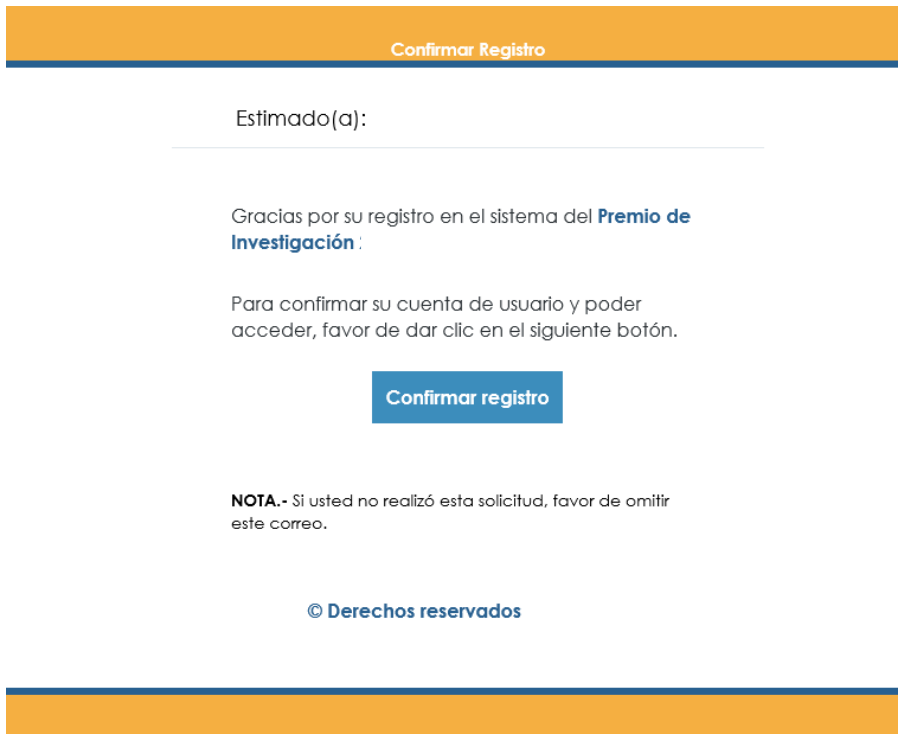

Una vez que de clic sobre el botón **Confirmar registro** se abrirá la página de confirmación de registro en el navegador, en la cual deberá de capturar su contraseña para confirmar su registro.

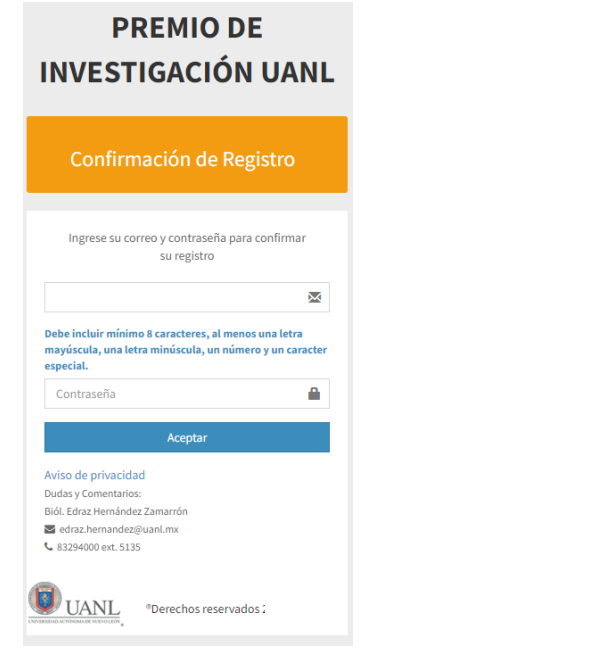

El Usuario quedará confirmado una vez que se dé clic sobre el botón **en acceptar de la postrará la** página de inicio de sesión.

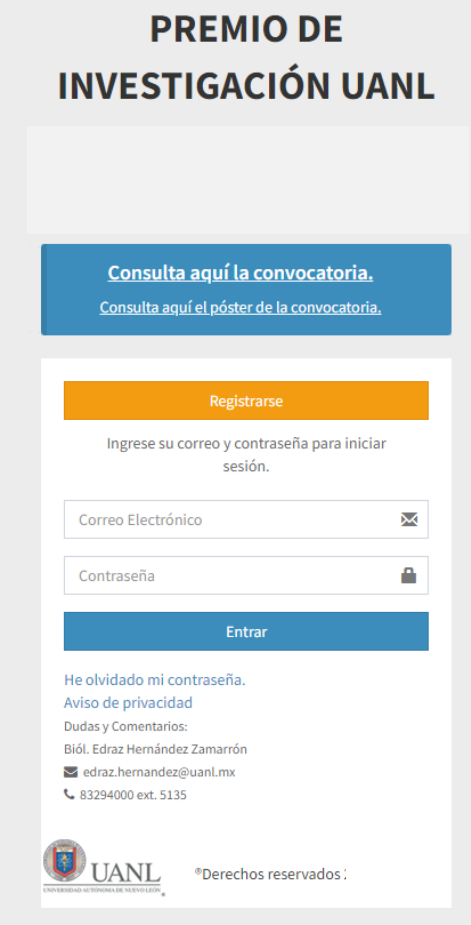